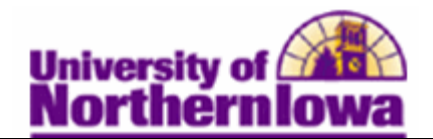

## **Printing the Schedule of Classes**

**Purpose:** Use the **Schedule of Classes** report component to print the schedule of classes report for a term. The following instructions describe how to run and view the **Schedule of Classes** report for a term.

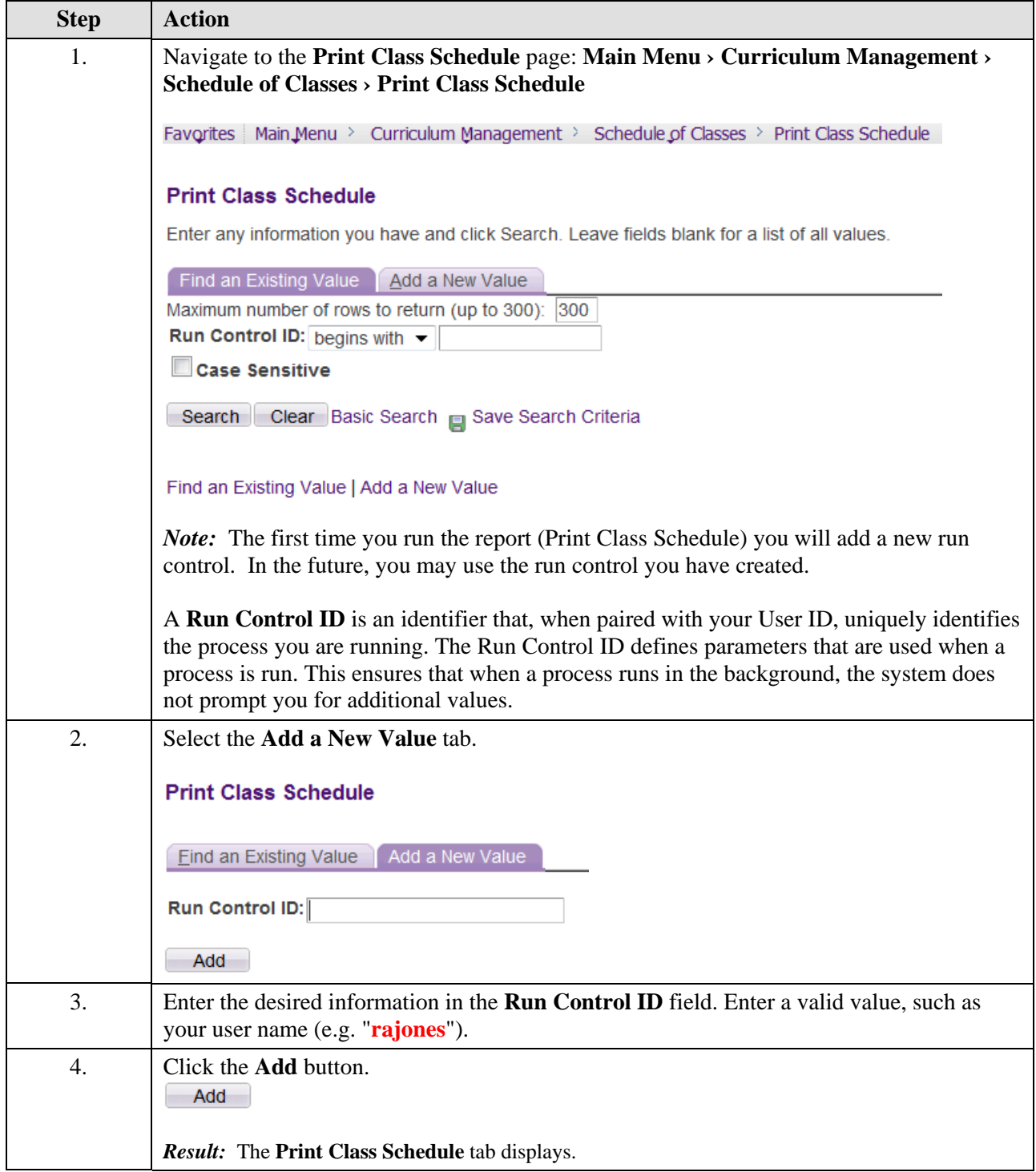

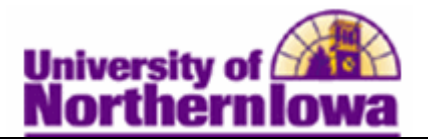

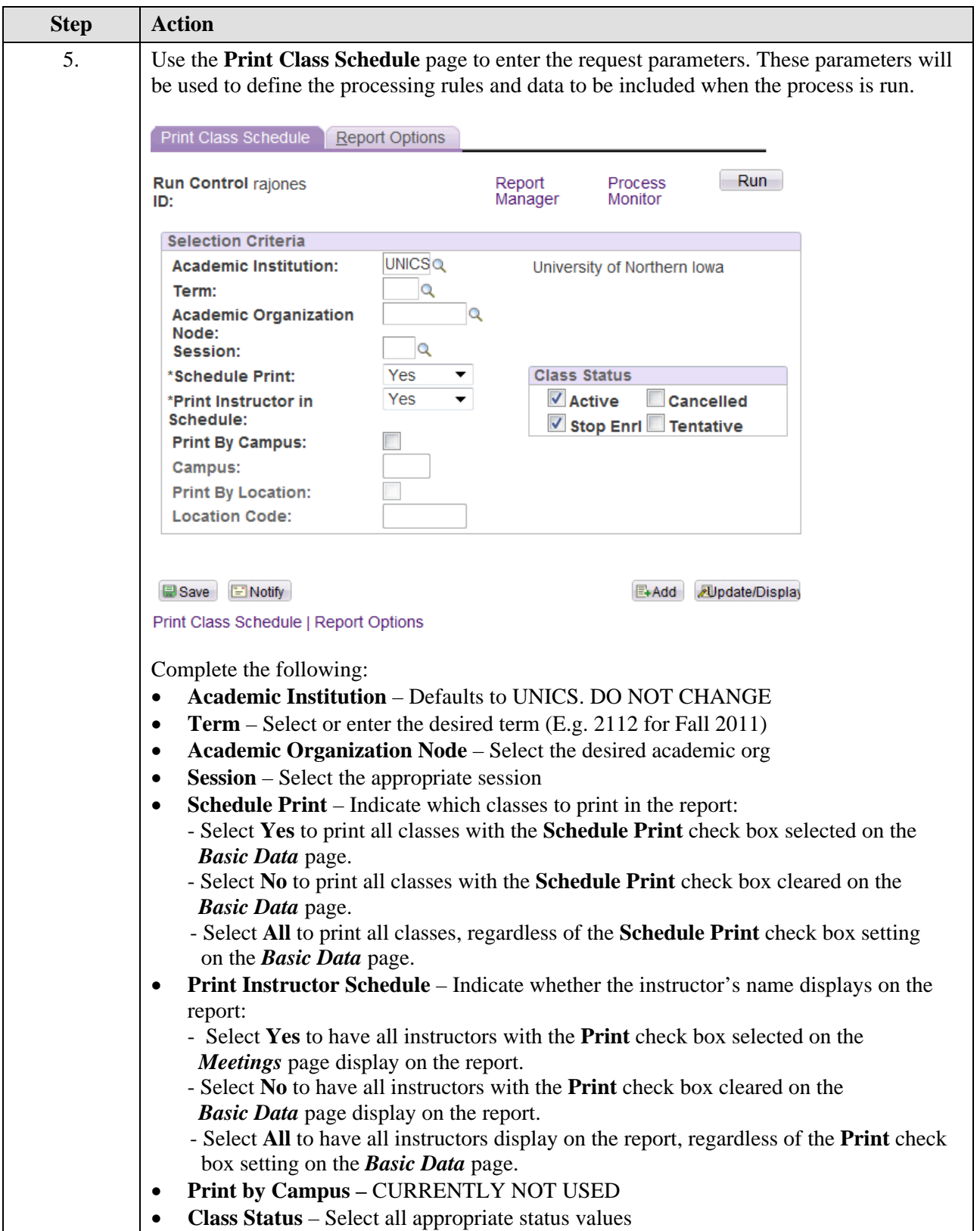

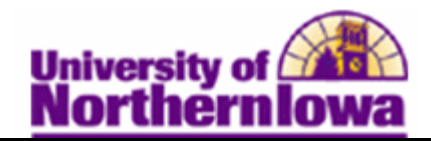

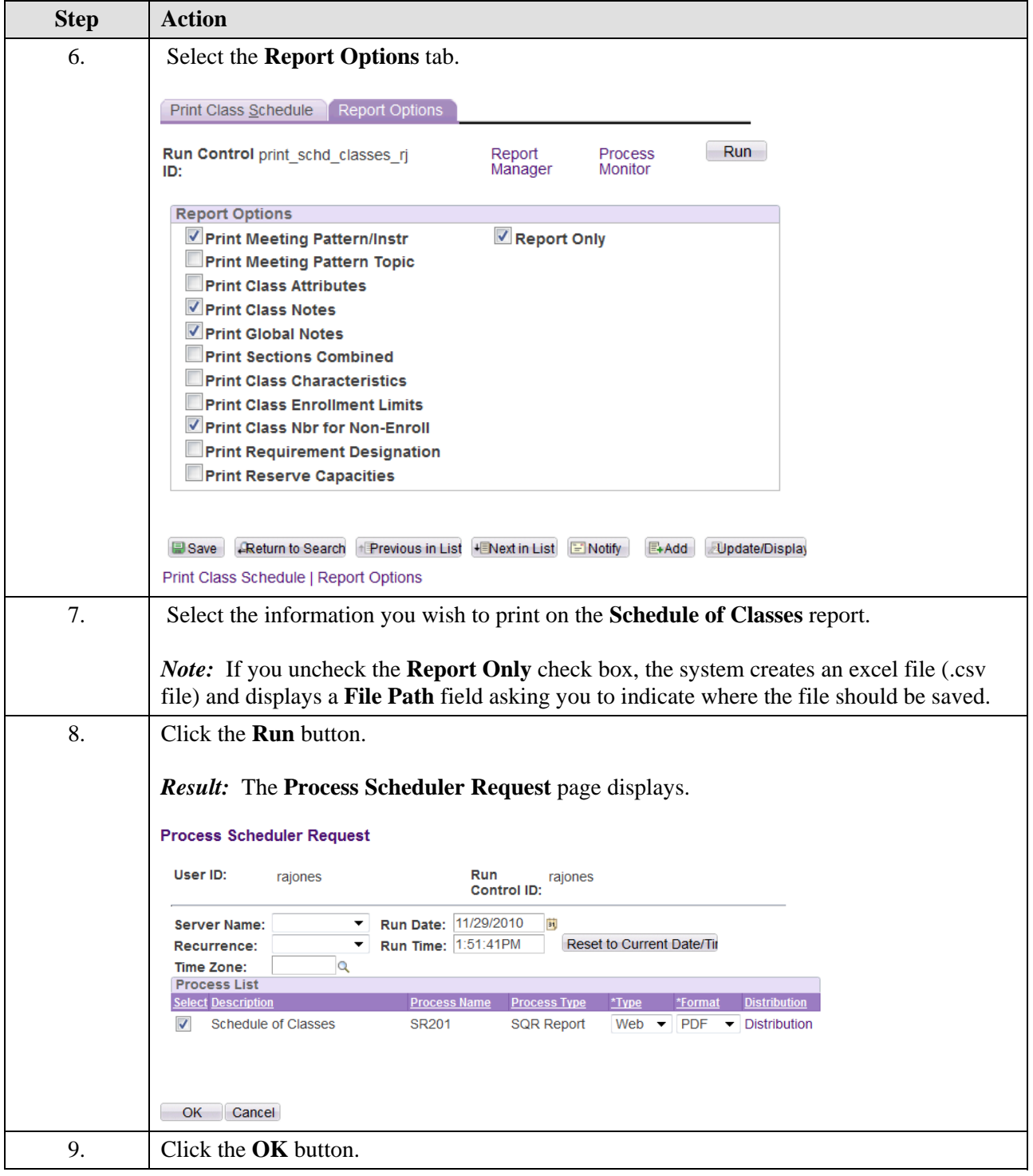

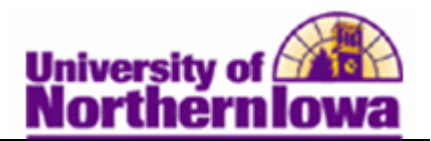

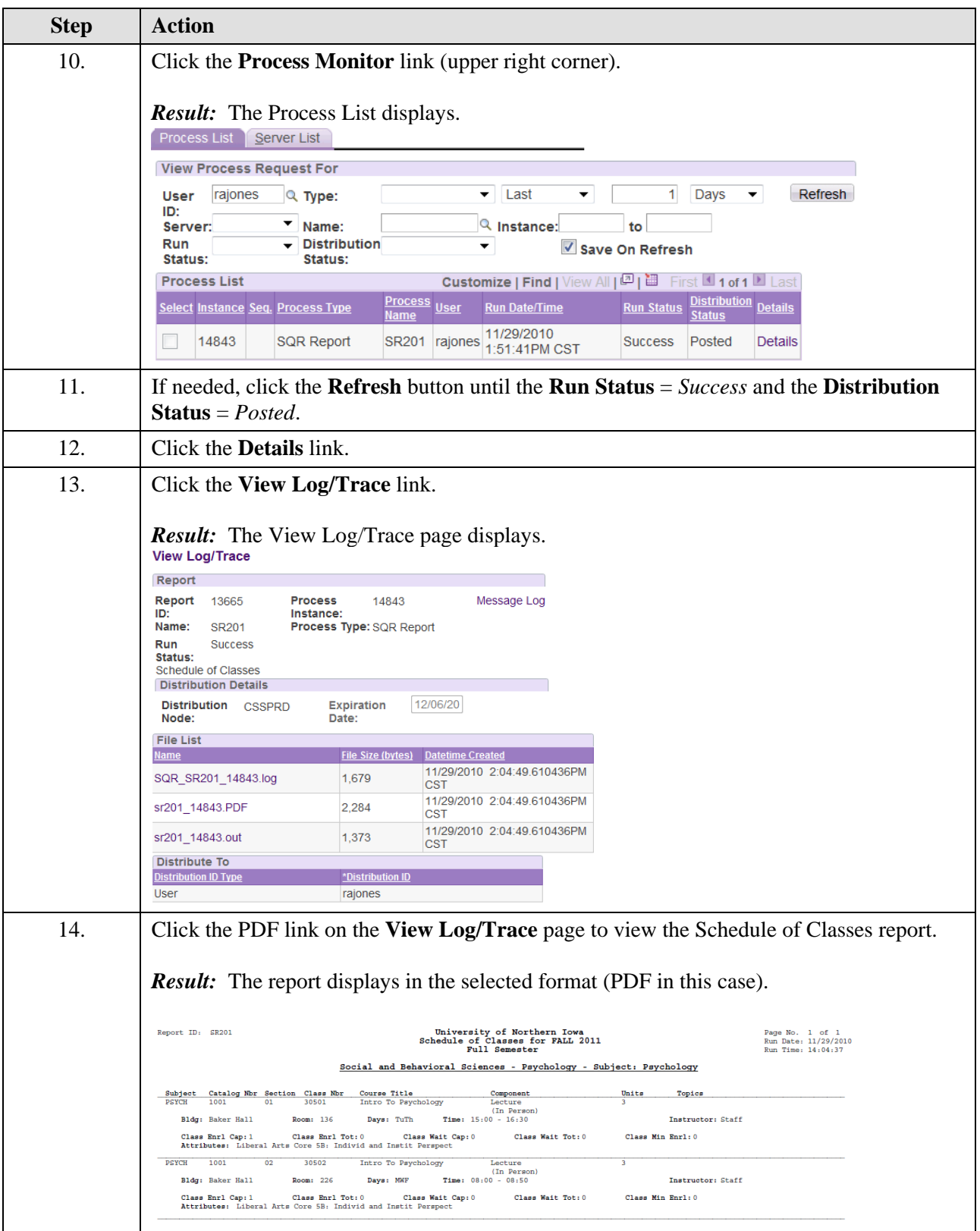